### **LED Fading using PWM Pin**

TM

 $\boldsymbol{\Delta}$ 

ACTIVITY BASED LEARNING

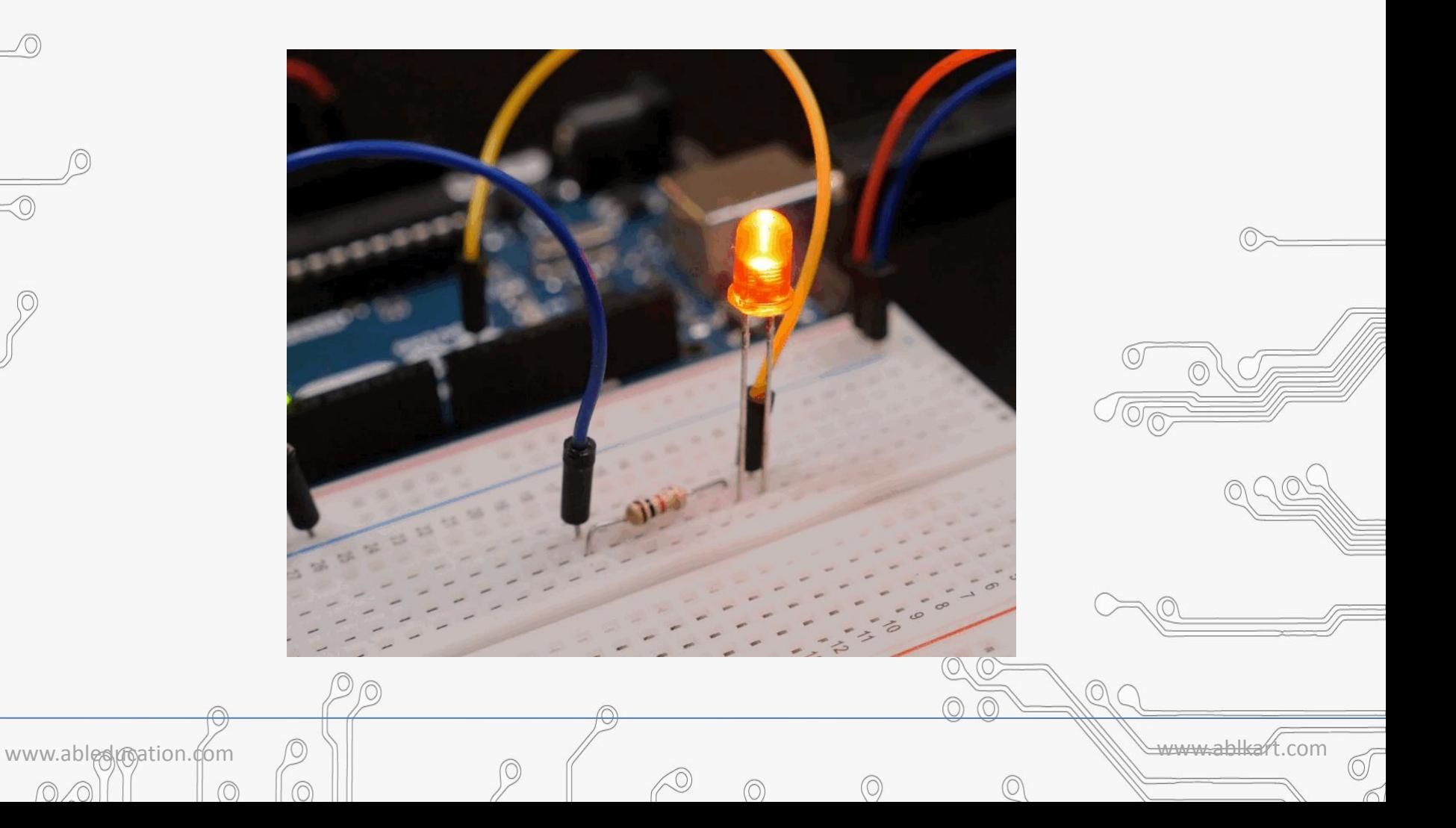

# SED LEARNI **Pulse Width Modulation**

- Pulse Width Modulation, or PWM, is a technique for getting analog results with digital means.
- · Digital control is used to create a square wave; the signal is switched between on and off.
- This on-off pattern can simulate voltages in between full on  $(5)$ Volts) and off (0 Volts) by changing the portion of the time the signal spends on versus the time that the signal spends off.
- The duration of "on time" is called the **pulse width.**
- To get varying analog values, you change, or modulate, that pulse width.

www.ableducation.com www.ablkart.com

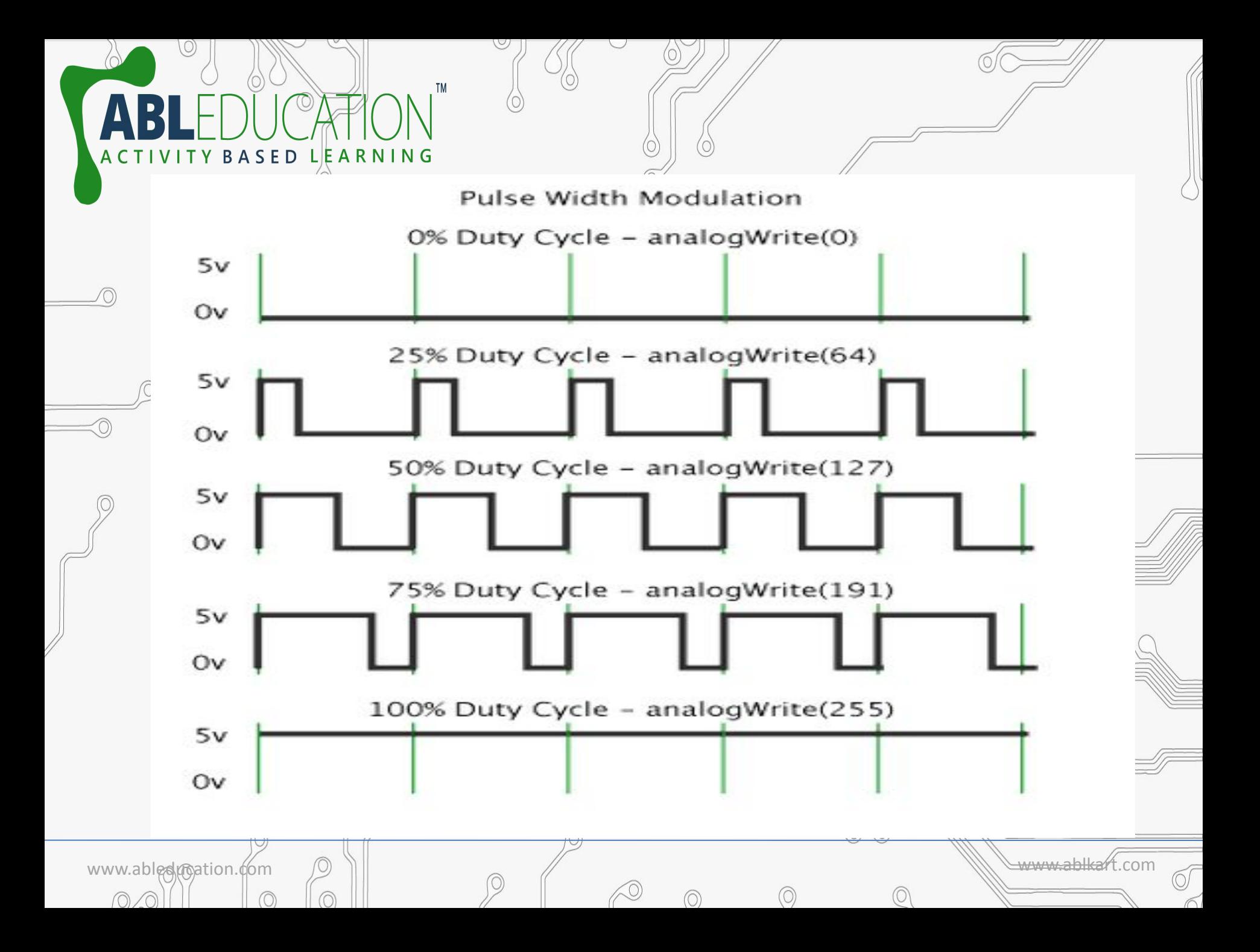

### **Function used in PWM**

LEARNING

#### **Syntax:**

**analogWrite***(***pin, value***);* – Once a pin is set to output it can be given any analog value between 0 to 255.

#### **Parameters:**

pin: the pin to write to.

value: the duty cycle: between 0 (always off) and 255 (always on).

www.ableducation.com www.ablkart.com

## **Connection Diagram**

TM

O

ACTIVITY BASED LEARNING

 $\boldsymbol{\Delta}$ 

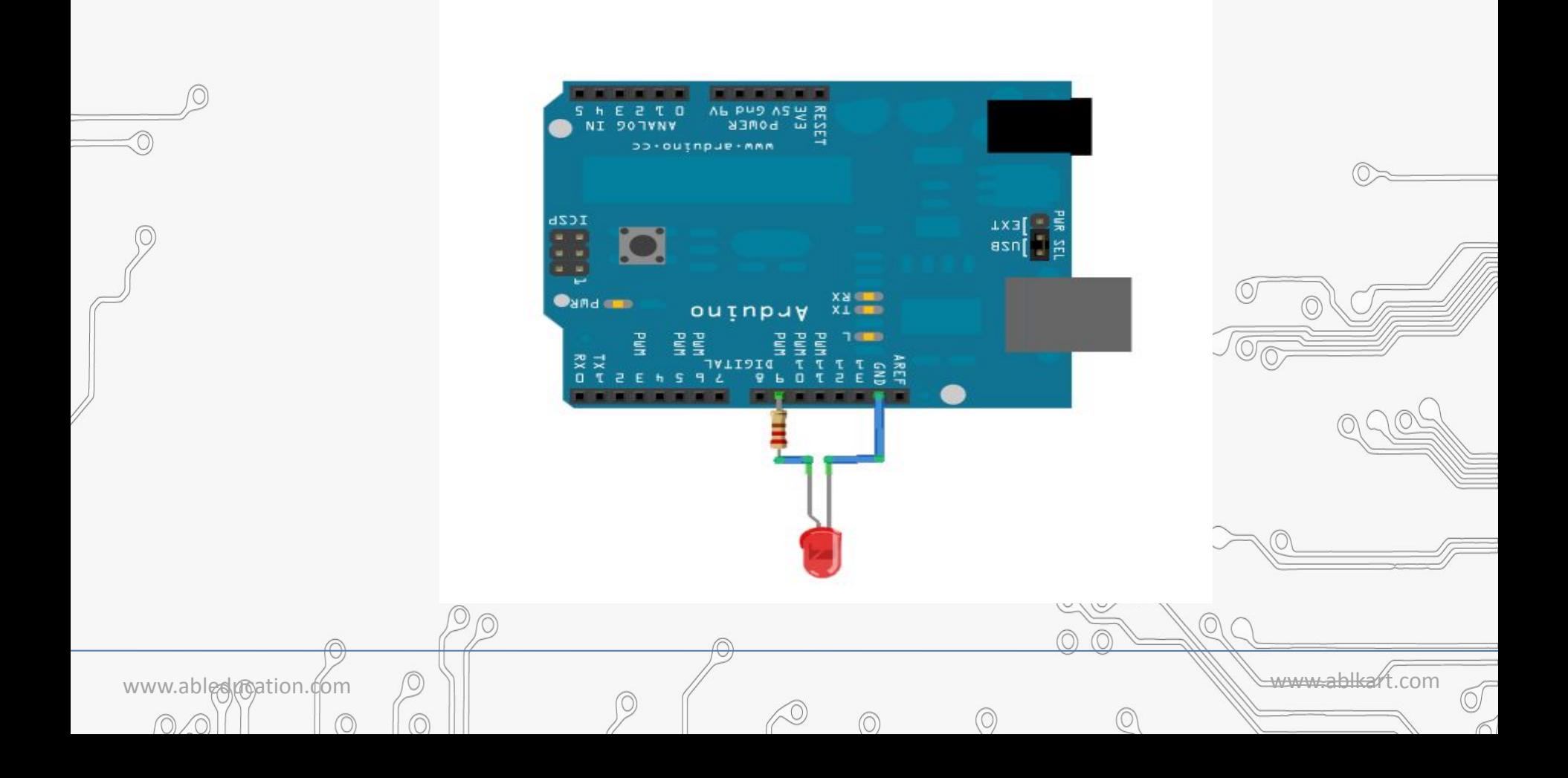

## **BASED LEARNING Example:**

```
int ledPin = 9; // LED connected to digital pin 9
void setup() {
 \mathcal{L}\!Pnothing happens in setup
}<br>}
void loop() {
  // fade in from min to max in increments of 5 points:
 for (int fadeValue = 0; fadeValue <= 255; fadeValue += 5)
 {
   // sets the value (range from 0 to 255):
   analogWrite(ledPin, fadeValue);
   // wait for 30 milliseconds to see the dimming effect
   delay(30);
 }
```
www.abledunation.com  $\bigcirc$  )

 $\mathcal{A}/$  fade out from max to min in increments of 5 points: for (int fadeValue =  $255$ ; fadeValue >= 0; fadeValue -= 5)  $\overline{\mathcal{F}}$  // sets the value (range from 0 to 255): analogWrite(ledPin, fadeValue); // wait for 30 milliseconds to see the dimming effect delay(30); }

**SED LEARNING** 

www.ablesumation.com  $\Box$ 

}

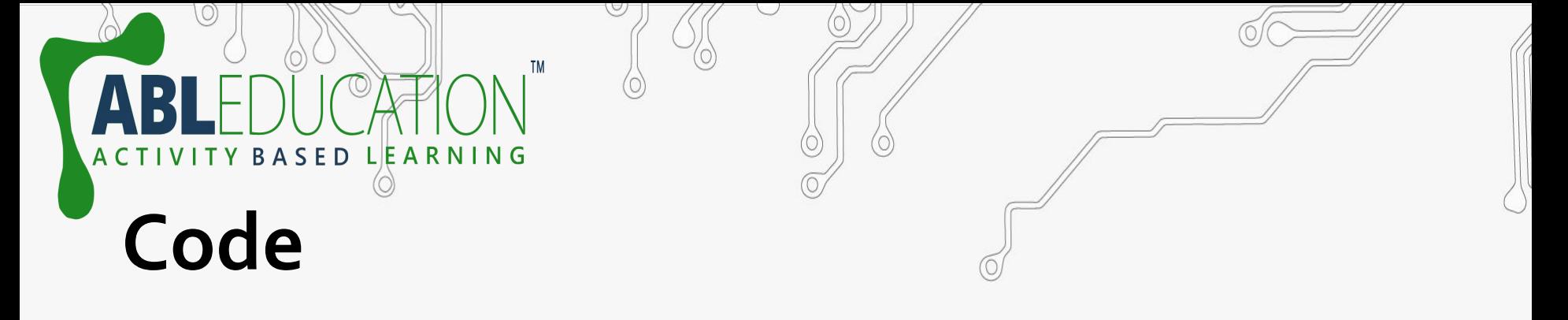

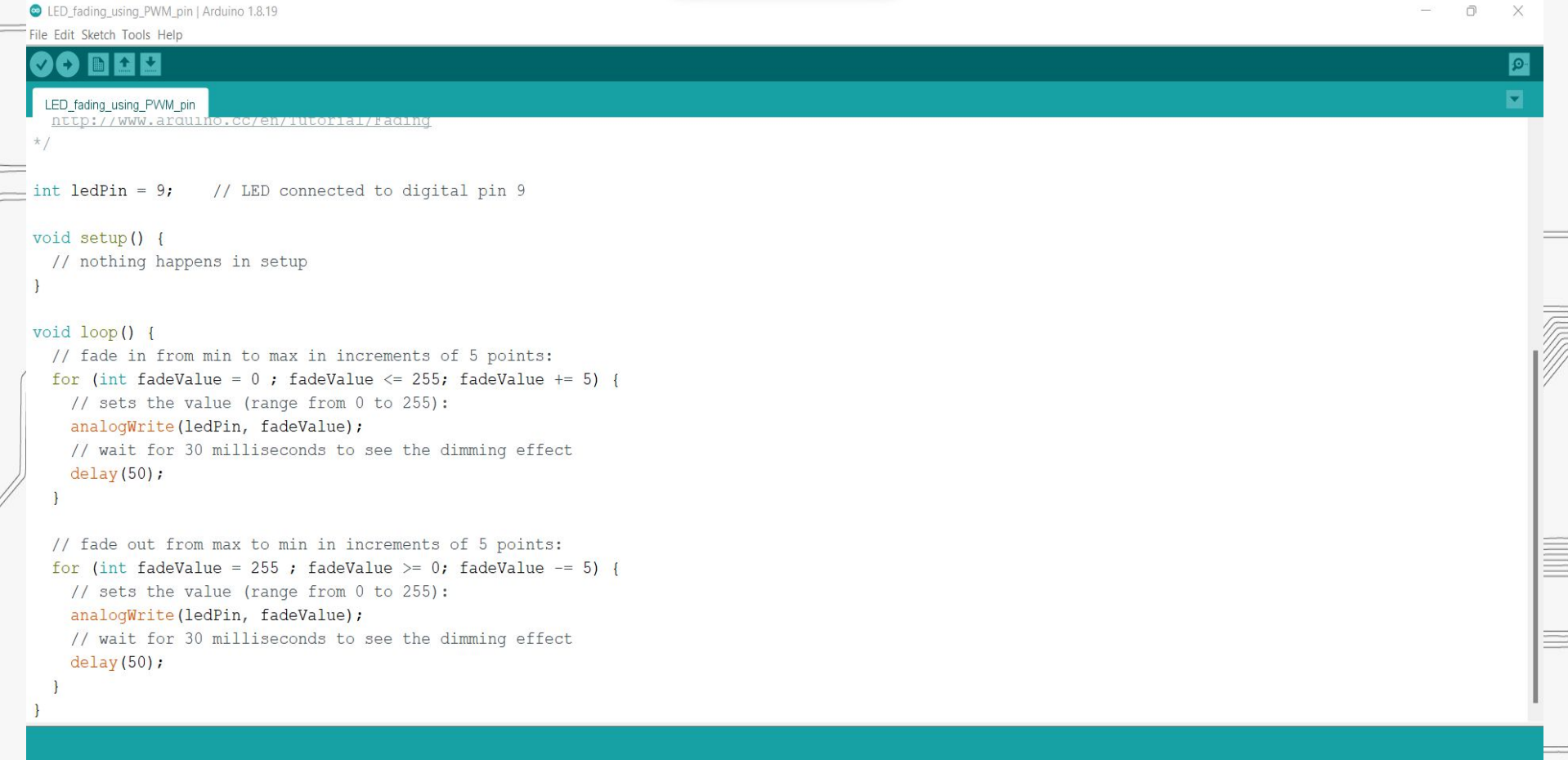

Q)

 $\circledcirc$ 

⊙

 $0$ 

 $\odot$ 

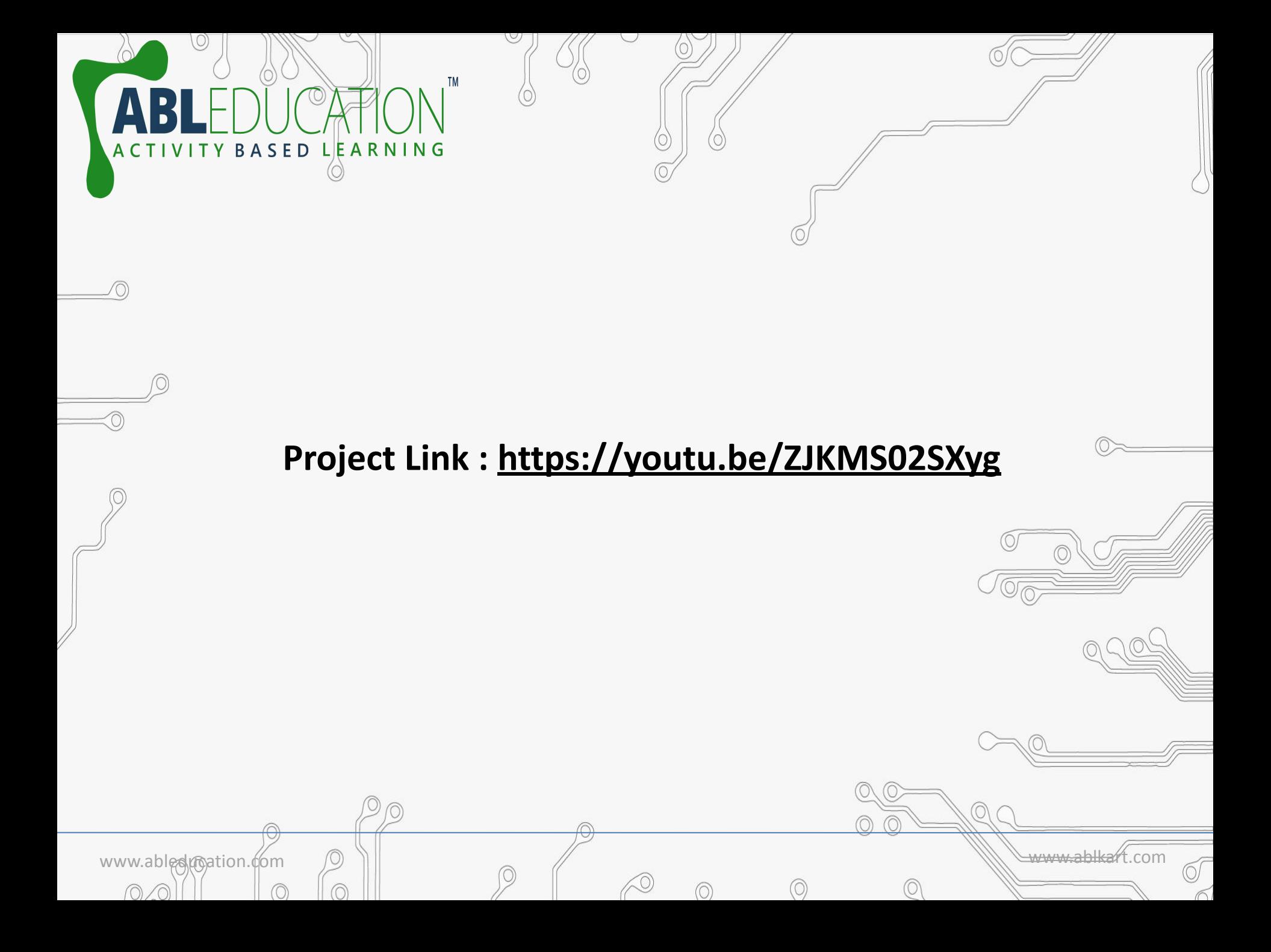